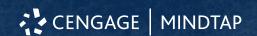

Cengage web-based learning platforms require broadband internet access and supported web browsers and plugins.

# **System Requirements**

## **Supported Browsers**

Supported browsers for different activity types may vary. If you are using SAM in MindTap, see help.cengage.com/mindtap/mt-sam-instructor/common/system-requirements.html.

### Windows®

- Chrome<sup>™</sup> 119 and 120
- Firefox® 120
- Edge 119 and 120

## macOS™

- Chrome 119 and 120
- Safari® 15 and 16

### **Chrome OS™**

• Chrome 119 and 120

#### iOS

· Safari 16

### **Workstation Recommendations**

- Download bandwidth: 5+ Mbps
- Download bandwidth: 5+ Mbps/student
   The total lab bandwidth should be sufficient for the number of workstations.

For example,

30 workstations  $\times$  5 Mbps = 150 Mbps.

- RAM: 2+ GB
- CPU: 1.8+ GHz / multi-core
- Display: 1366 × 768, color
- Graphics: DirectX, 64+ MB
- Sound (for some content)

## **Learning Management System (LMS) Notes**

• Server Name Indication (SNI) extensions for security certificates are not supported.

- If your LMS requires SNI extension support, you will not be able to sync grades or import content into your LMS.
- For Blackboard Ultra, support is limited to basic LTI integration only; building block integration is not supported.

# **Browser Settings**

Configure the following settings in your web browser.

See your browser's help information for specific instructions.

 Allow cookies and pop-up windows for the following sites:

cengage.com and subdomains of cengage.com such as gateway.cengage.com and ciam.cengage.com cengage.celebrus.com

Cengage uses an encrypted cookie file to authenticate your identity each time you give or request information like activities or grades. This helps to protect your information without requiring you to sign in repeatedly. The cookie is deleted when you sign out or close your browser.

#### Note

To allow pop-up windows, you might need to configure or turn off third-party extensions or toolbars in addition to your browser settings.

- Accept third-party cookies.
   Third-party cookies are used for authentication with some learning management systems (LMS) such as Blackboard.
- Allow JavaScript.
   This is the default setting.

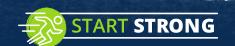

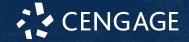

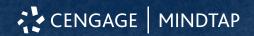

# **Browser Plugins**

Some content and tools might require the following browser plugins.

## Apple® QuickTime®

## support.apple.com/downloads/quicktime

### Java

The Java plugin is not supported in Chrome or Microsoft Edge. Use Safari or Firefox to access Java content and features.

## www.java.com/getjava

## PDF Reader (Adobe Reader or Apple Preview)

A PDF reader is required to print activities/ assignments.

Current versions of Chrome, Edge, Firefox, and Safari can display and print PDF files.

get.adobe.com/reader

# **Check Your System**

Use the browser check tool to see if you need to update your browser or install missing plugins.

**Browser Check** 

ng.cengage.com/static/browsercheck/index.html

**Speed Check** 

www.speedtest.net

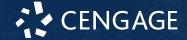